ФЕДЕРАЛЬНОЕ АГЕНТСТВО МОРСКОГО И РЕЧНОГО ТРАНСПОРТА Федеральное государственное бюджетное образовательное учреждение высшего образования «Волжский государственный университет водного транспорта» Самарский филиал ФГБОУ ВО «ВГУВТ» Документ подписан простой электронной подписью Информация о владельце: ФИО: Марков Владимир Петрович Должность: Директор филиала Дата подписания: 19.04.2024 12:30:40 Уникальный программный ключ: 690b53d0e5a18fcd9da561ad4500c2db3151a2b0e88081c8a4d4914d4286377e

> УТВЕРЖДАЮ Зам. директора по учебной и научной деятельности

Repression Н.И. Галлямова

«30» августа 2023 г.

## **РАБОЧАЯ ПРОГРАММА**

## дисциплины: **ВЧ. 01 КОМПЬЮТЕРНАЯ ГРАФИКА**

специальность: 26.02.05 Эксплуатация судовых энергетических установок

Распределение часов дисциплины по курсам и семестрам

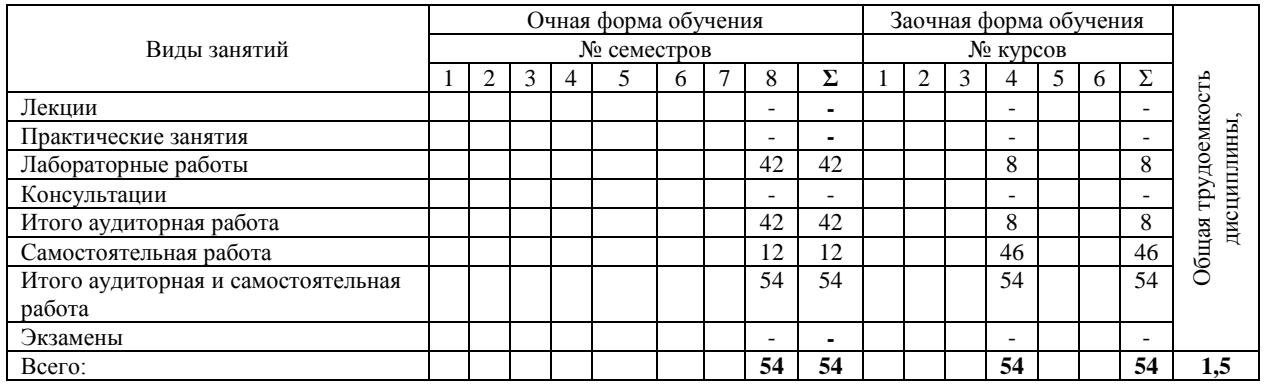

Распределение форм контроля, курсовых работ (проектов) и контрольных работ по курсам (семестрам)

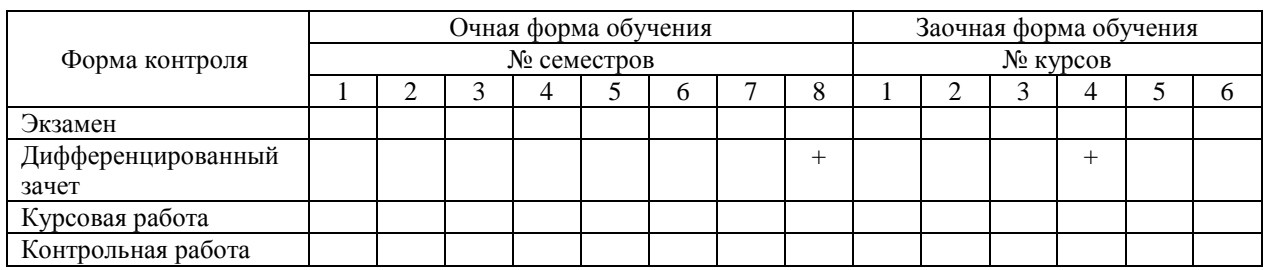

Рабочая программа дисциплины составлена в соответствии с Приказом Минпросвещения России от 26.11.2020 поб утверждении федерального государственного образовательного стандарта среднего профессионального образования по специальности 26.02.05 Эксплуатация судовых энергетических установок" (Зарегистрировано в Минюсте России 03.02.2021 N 62346)

Автор(ы) рабочей программы: преподаватель / А.В. Пестов/

 *должность подпись ФИО*

«29» июня 2023 г.

Рабочая программа одобрена на заседании предметной (цикловой) комиссии математических и общих естественнонаучных дисциплин

протокол № 6 от «29» июня 2023 г.

Ulmu

*подпись ФИО*

«29» июня 2023 г.

Председатель предметной (цикловой) комиссии / И.В. Иванова /

# СОДЕРЖАНИЕ

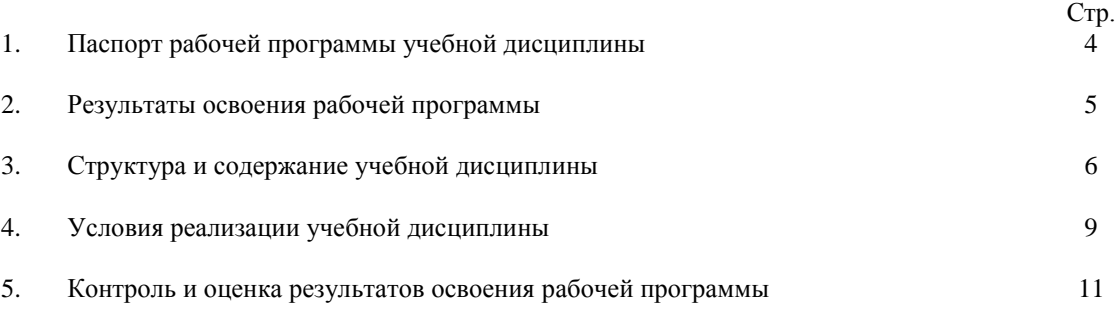

## **1. ПАСПОРТ РАБОЧЕЙ ПРОГРАММЫ УЧЕБНОЙ ДИСЦИПЛИНЫ**

### **1.1. Область применения рабочей программы**

Рабочая программа учебной дисциплины является частью программы подготовки специалистов среднего звена в соответствии с ФГОС СПО специальности 26.02.05 Эксплуатация судовых энергетических установок.

Место учебной дисциплины в структуре основной профессиональной образовательной программы: относится к вариативной части математического и общего естественнонаучного цикла (ВЧ.01).

### **1.2. Цели и задачи учебной дисциплины**

В результате освоения учебной дисциплины обучающийся должен

#### **иметь практический опыт:**

- создания проектно-конструкторской документации на основе системы КОМПАС - график

### **уметь:**

- использовать изученные приемы создания конструкторской документации;

- использовать программное обеспечение для решения конструкторских задач;
- применять компьютерные средства;

### **знать:**

- систему автоматизированного проектирования КОМПАС-график
- Виртуальные инструменты, приемы работы с ними
- Знать принципы построения моделей в прямоугольной системе координат
- Знать различные операции редактирования объектов чертежей

### **1.3. Требования к результатам освоения учебной дисциплины**

ОК 1. Понимать сущность и социальную значимость своей будущей профессии, проявлять к ней устойчивый интерес.

ОК 2. Организовывать собственную деятельность, выбирать типовые методы и способы выполнения профессиональных задач, оценивать их эффективность и качество.

ОК 3. Принимать решения в стандартных и нестандартных ситуациях и нести за них ответственность.

ОК 4. Осуществлять поиск и использование информации, необходимой для эффективного выполнения профессиональных задач, профессионального и личностного развития.

ОК 5. Использовать информационно-коммуникационные технологии в профессиональной деятельности.

ОК 6. Работать в команде, эффективно общаться с коллегами, руководством, потребителями.

ОК 7. Брать ответственность за работу членов команды (подчиненных), результат выполнения заданий.

ОК 8. Самостоятельно определять задачи профессионального и личностного развития, заниматься самообразованием, осознанно планировать повышение квалификации.

ОК 9. Ориентироваться в условиях частой смены технологий в профессиональной деятельности.

ОК 10. Владеть письменной и устной коммуникацией на государственном и иностранном языке.

и профессиональных компетенций:

ПК 1.1. Обеспечивать техническую эксплуатацию главных энергетических установок судна, вспомогательных механизмов и связанных с ними систем управления.

ПК 1.3. Выполнять техническое обслуживание и ремонт судового оборудования.

ПК 1.4. Осуществлять выбор оборудования, элементов и систем оборудования для замены в процессе эксплуатации судов.

ПК 1.5. Осуществлять эксплуатацию судовых технических средств в соответствии с установленными правилами и процедурами, обеспечивающими безопасность операций и отсутствие загрязнения окружающей среды.

ПК 2.1. Организовывать мероприятия по обеспечению транспортной безопасности.

ПК 2.2. Применять средства по борьбе за живучесть судна.

ПК 2.3. Организовывать и обеспечивать действия подчиненных членов экипажа судна при организации учебных пожарных тревог, предупреждения возникновения пожара и при тушении пожара.

ПК 3.1. Планировать работу структурного подразделения.

ПК 3.2. Руководить работой структурного подразделения.

ПК 3.3. Анализировать процесс и результаты деятельности структурного подразделения.

# **2. РЕЗУЛЬТАТЫ ОСВОЕНИЯ РАБОЧЕЙ ПРОГРАММЫ**

Результаты обучения (компетенции) выпускника, на формирование которых ориентировано изучение дисциплины «Компьютерная графика» (в соответствии с ФГОС СПО):

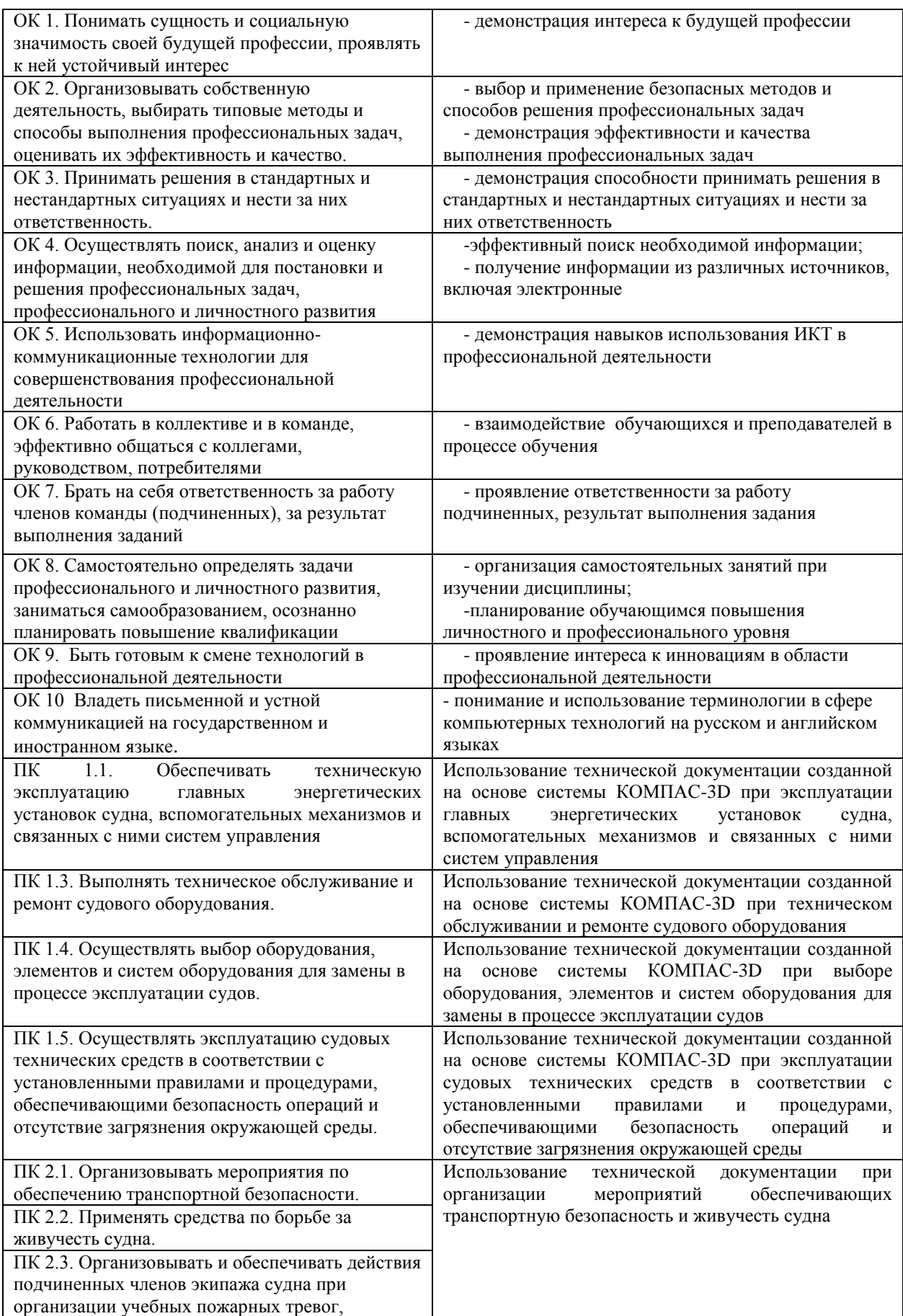

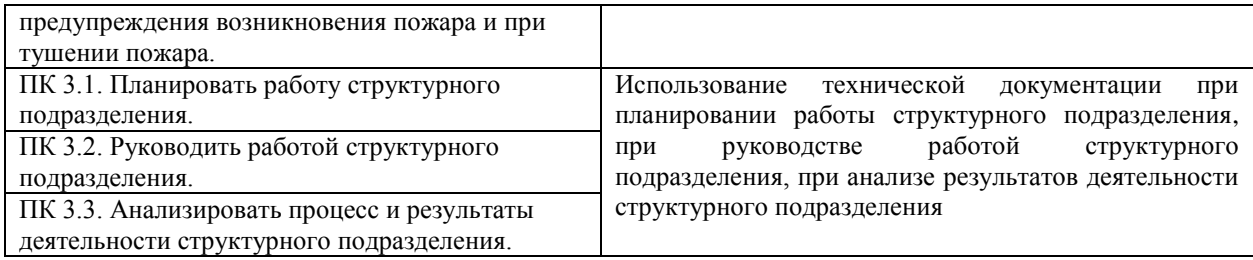

# **3. СТРУКТУРА И СОДЕРЖАНИЕ УЧЕБНОЙ ДИСЦИПЛИНЫ**

# **Тематический план и содержание учебной дисциплины**

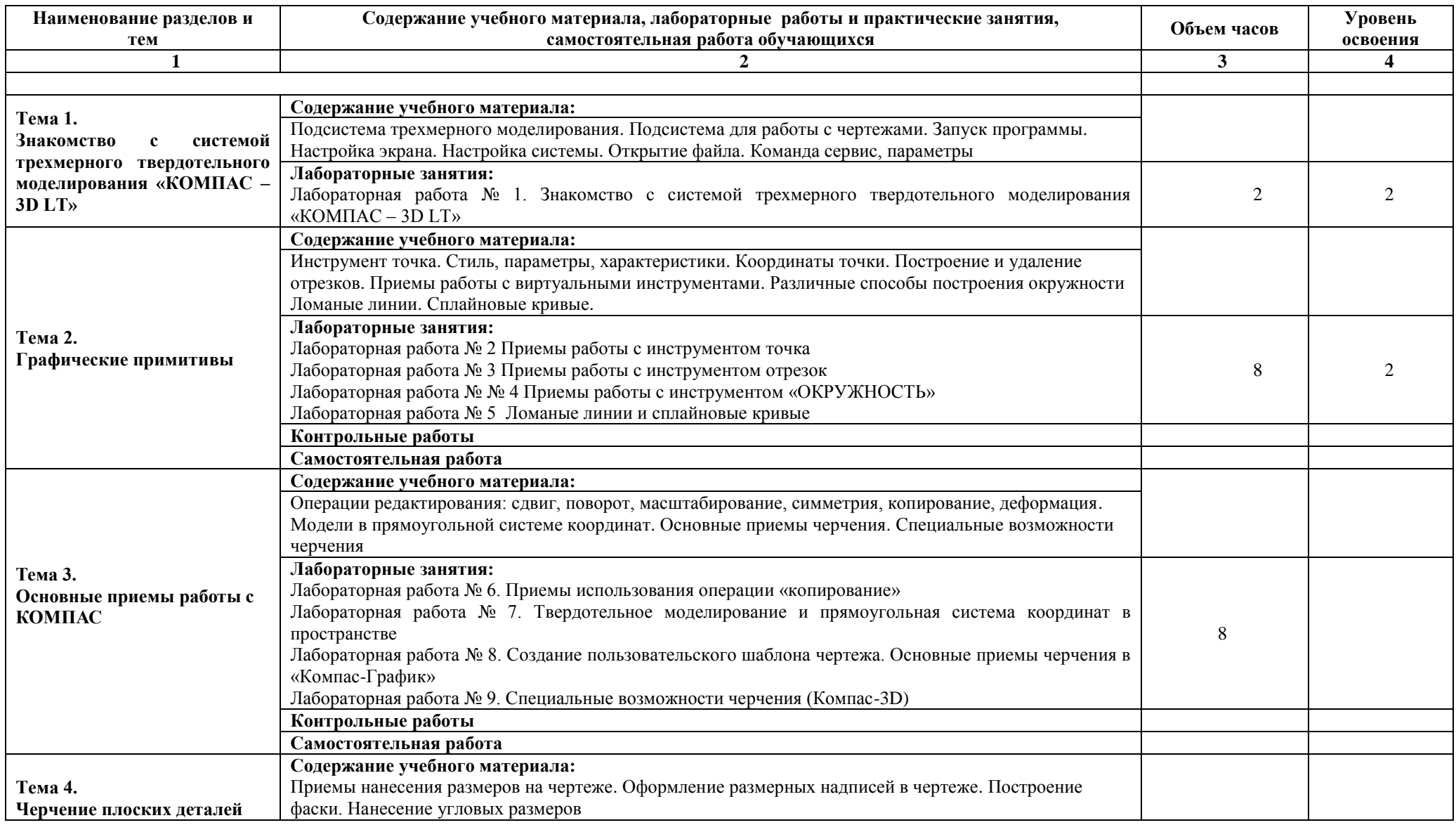

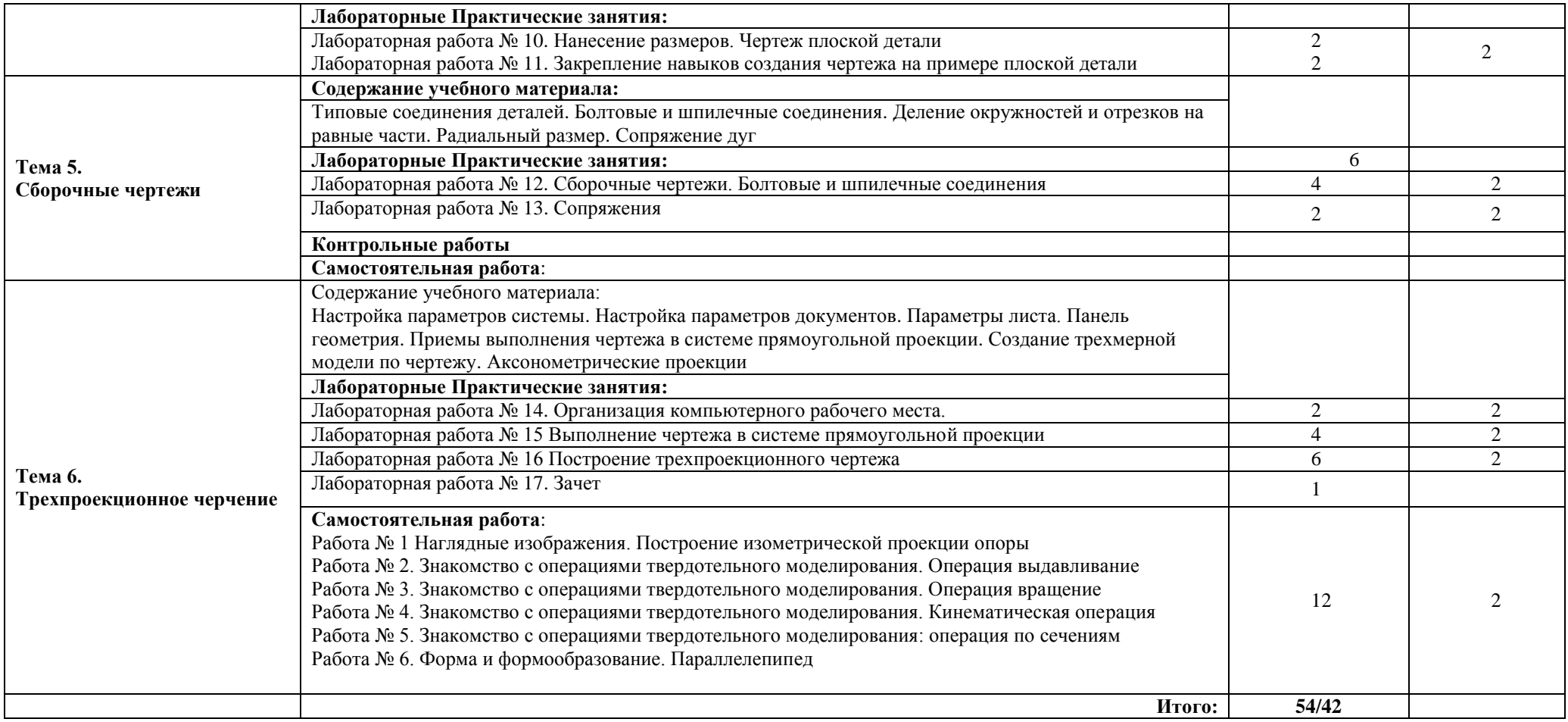

Для характеристики уровня освоения учебного материала используются следующие обозначения:

1. – ознакомительный (узнавание ранее изученных объектов, свойств);

2. – репродуктивный (выполнение деятельности по образцу, инструкции или под руководством);

3. – продуктивный (планирование и самостоятельное выполнение деятельности, решение проблемных задач)

# **4. УСЛОВИЯ РЕАЛИЗАЦИИ УЧЕБНОЙ ДИСЦИПЛИНЫ**

# **4.1. Требования к минимальному материально-техническому обеспечению**

Реализация программы учебной дисциплины осуществляется на базе учебного кабинета информатики.

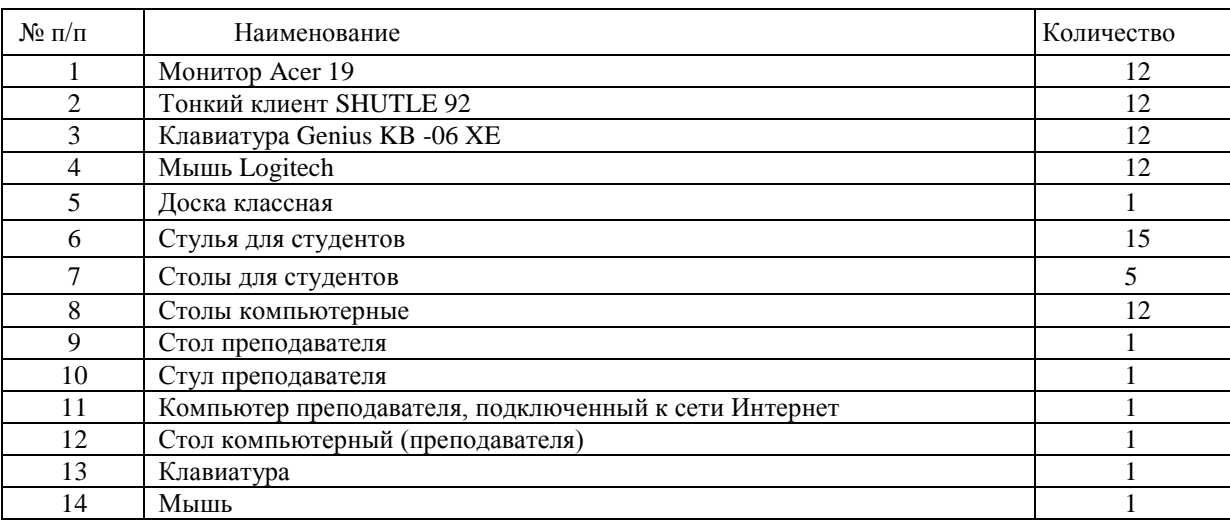

## **Материально-техническое обеспечение дисциплины**

# **4.2 Информационное обеспечение обучения**

# **Карта обеспеченности дисциплины литературой**

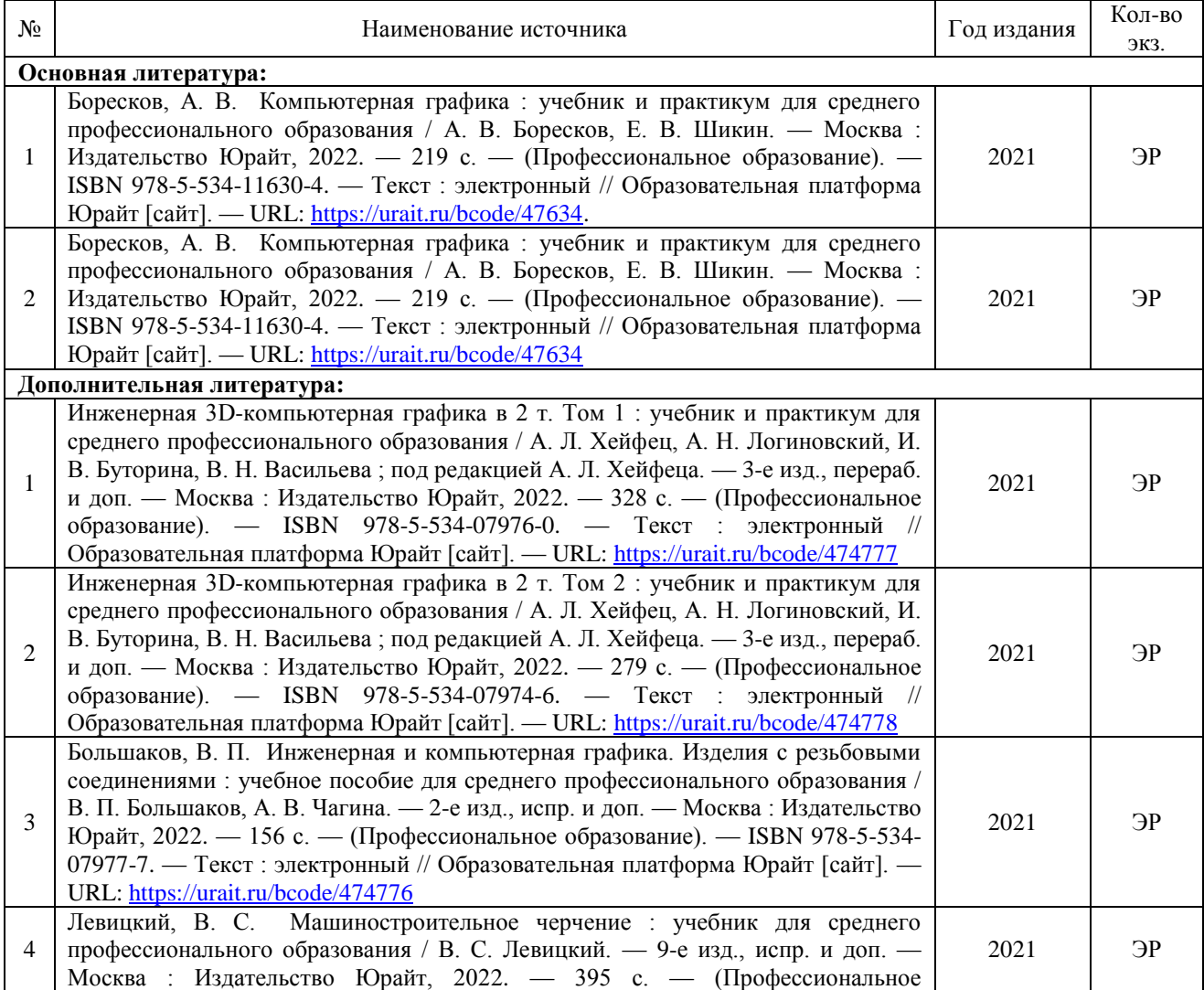

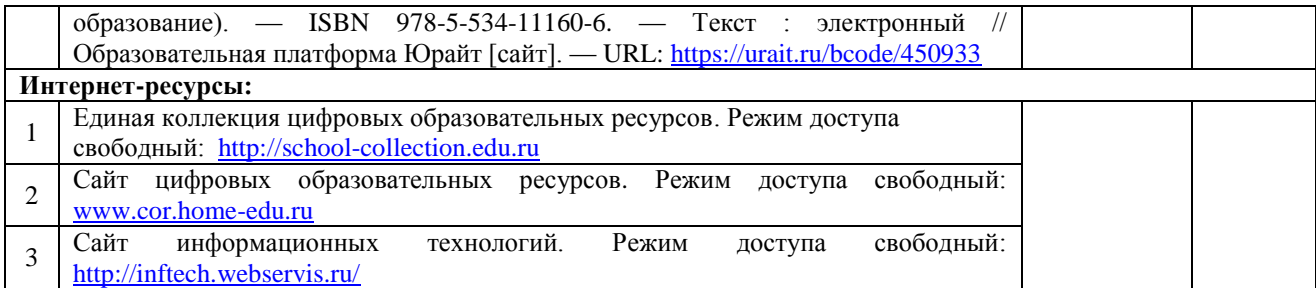

### **4.3. Общие требования к организации образовательного процесса**

Обязательным условием при изучении дисциплины является организация аудиторных занятий, самостоятельных работ, консультаций, а также использование педагогических технологий: проблемное обучение; коммуникативное обучение; проектная технология; диалог культур; технология развития критического мышления.

### **4.4. Кадровое обеспечение образовательного процесса**

Реализация обучения по рабочей программе дисциплины «Компьютерная графика» должна обеспечиваться педагогическим составом, имеющим высшее образование, соответствующее профилю преподаваемой дисциплины. Преподаватели должны иметь опыт деятельности в соответствующей профессиональной сфере.

## **5. КОНТРОЛЬ И ОЦЕНКА РЕЗУЛЬТАТОВ ОСВОЕНИЯ УЧЕБНОЙ ДИСЦИПЛИНЫ**

Контроль и оценка результатов освоения дисциплины осуществляется преподавателем в процессе проведения учебных занятий, тестирования, а также выполнения обучающимися индивидуальных заданий, проектов, исследований, самостоятельных работ.

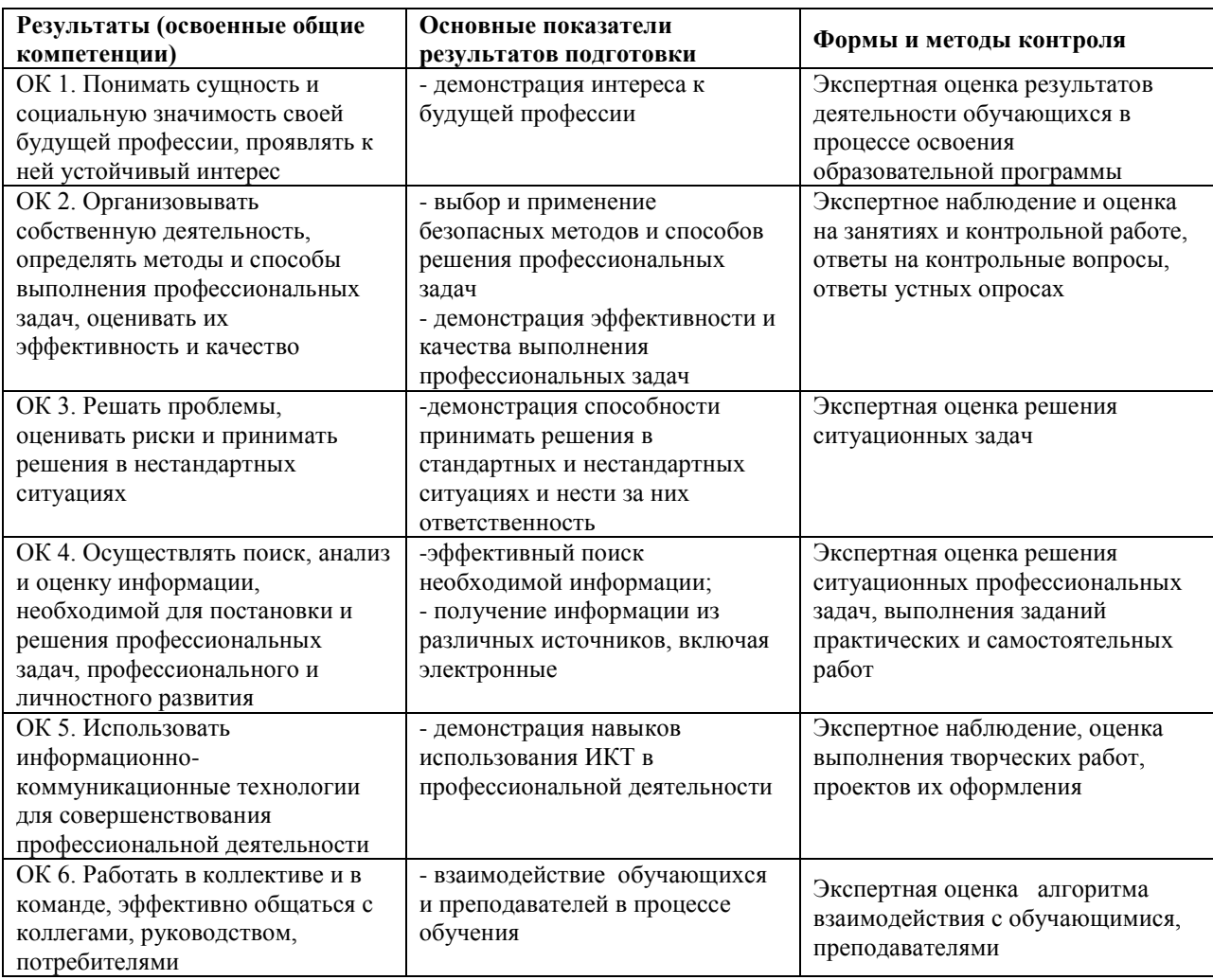

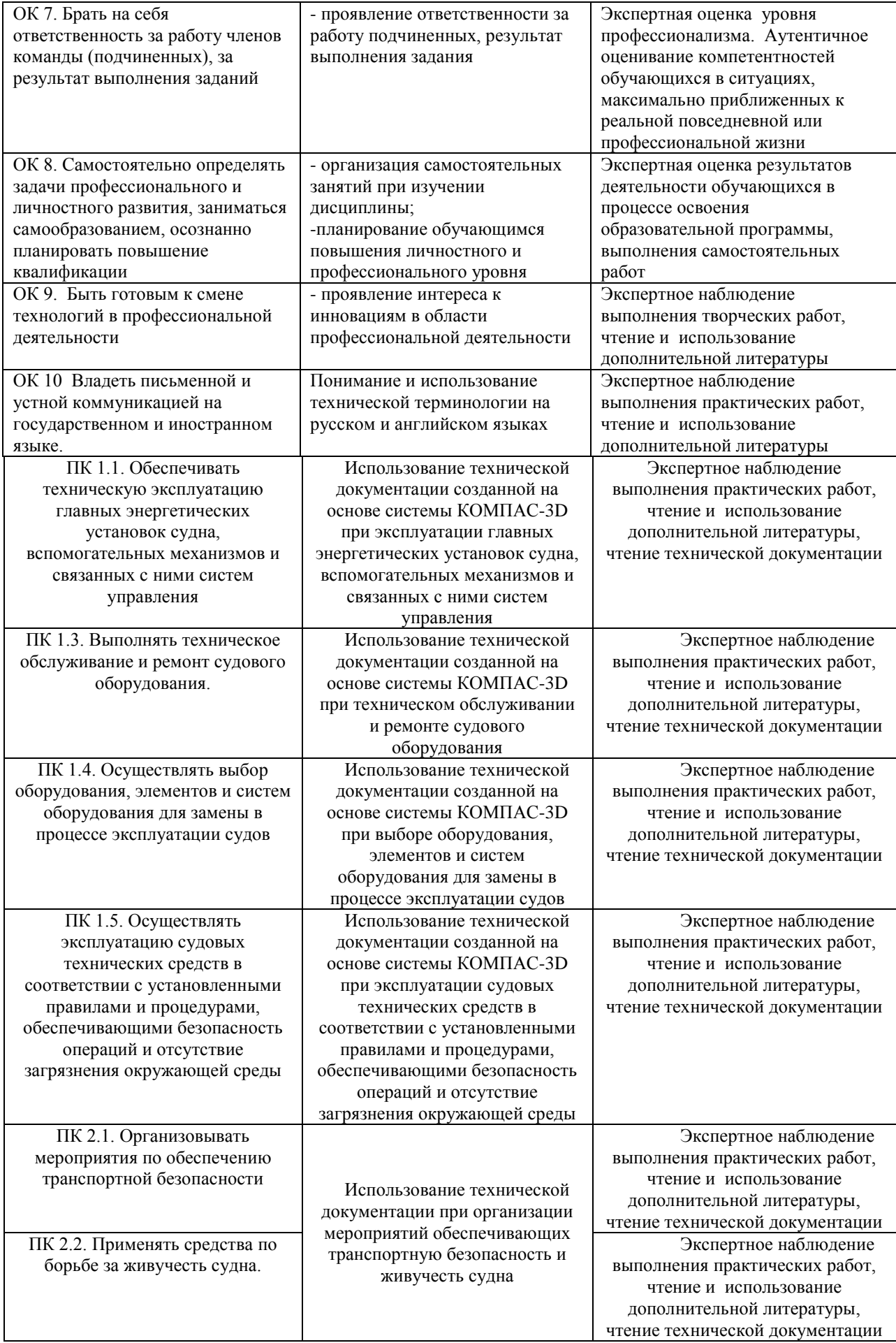

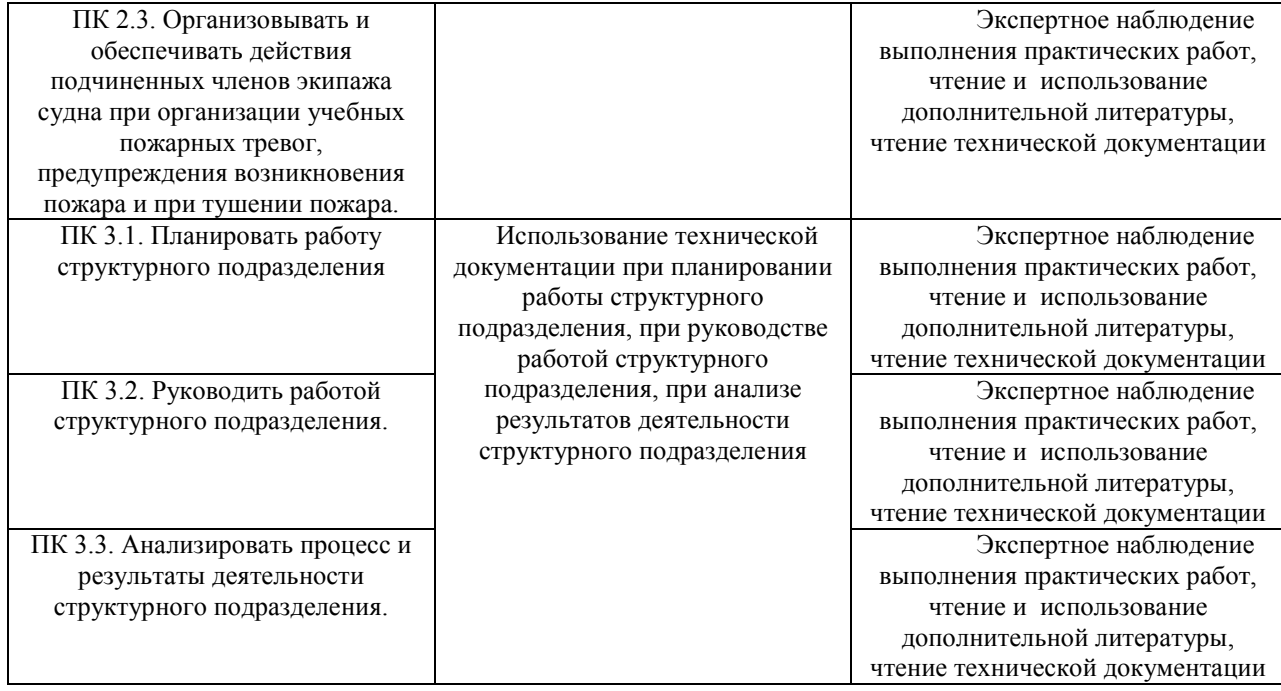

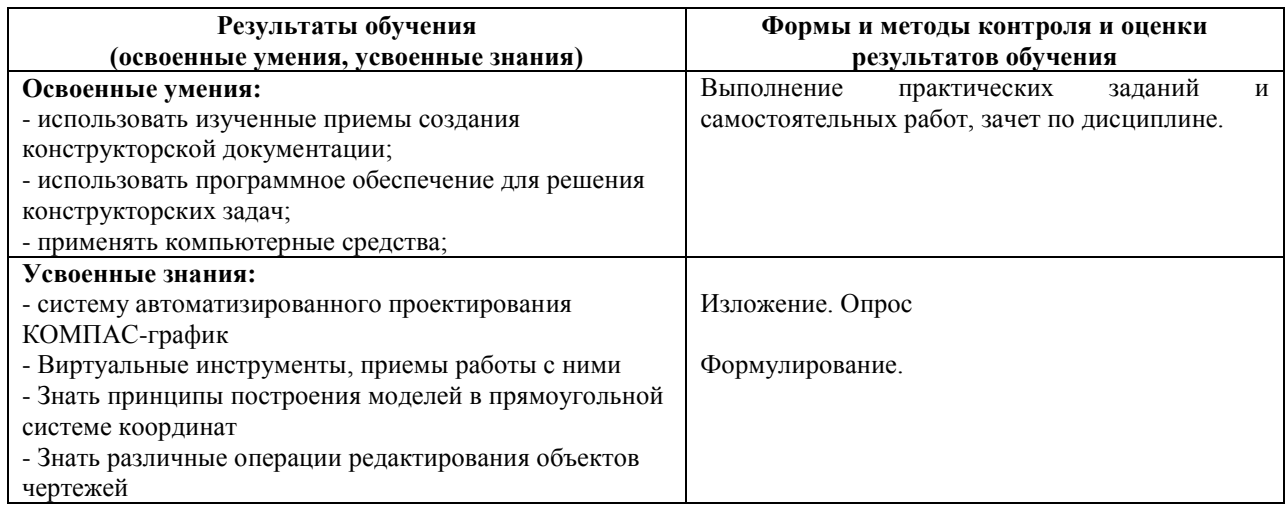

Изменения и дополнения к рабочей программе дисциплины на 2023-24 учебный год – изменений нет.

Председатель предметной (цикловой) комиссии /И.В. Иванова/

Ubana

*подпись ФИО*

«29» июня 2023 г.